# biz2credit. CPA.com **CPA Business Funding Portal** Live PPP Service Updates

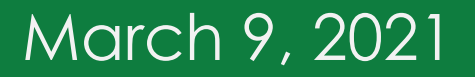

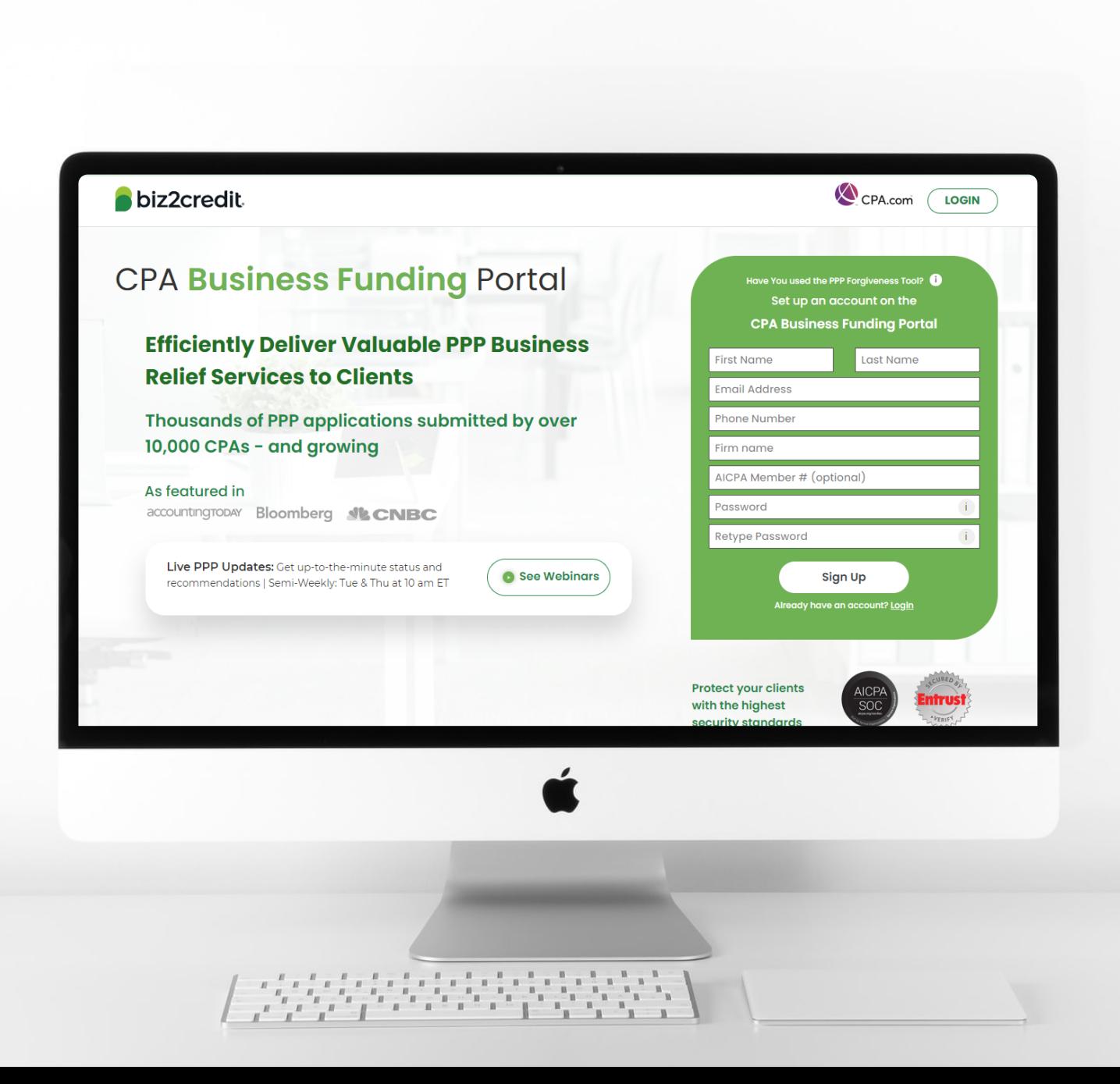

**Customer Care Updates from the CPA Business Funding Portal Team**

# Last Session's Training Tips

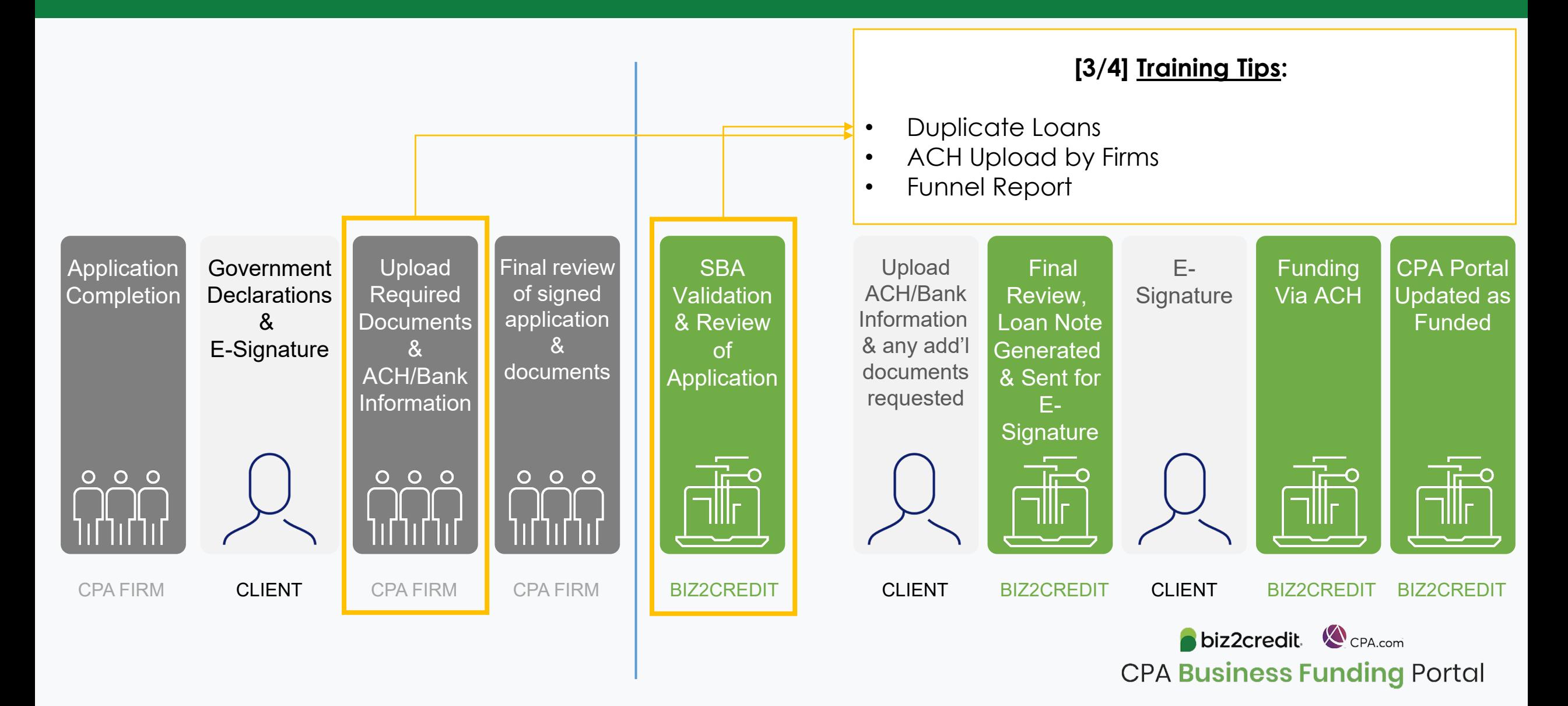

# Today's Training Tips

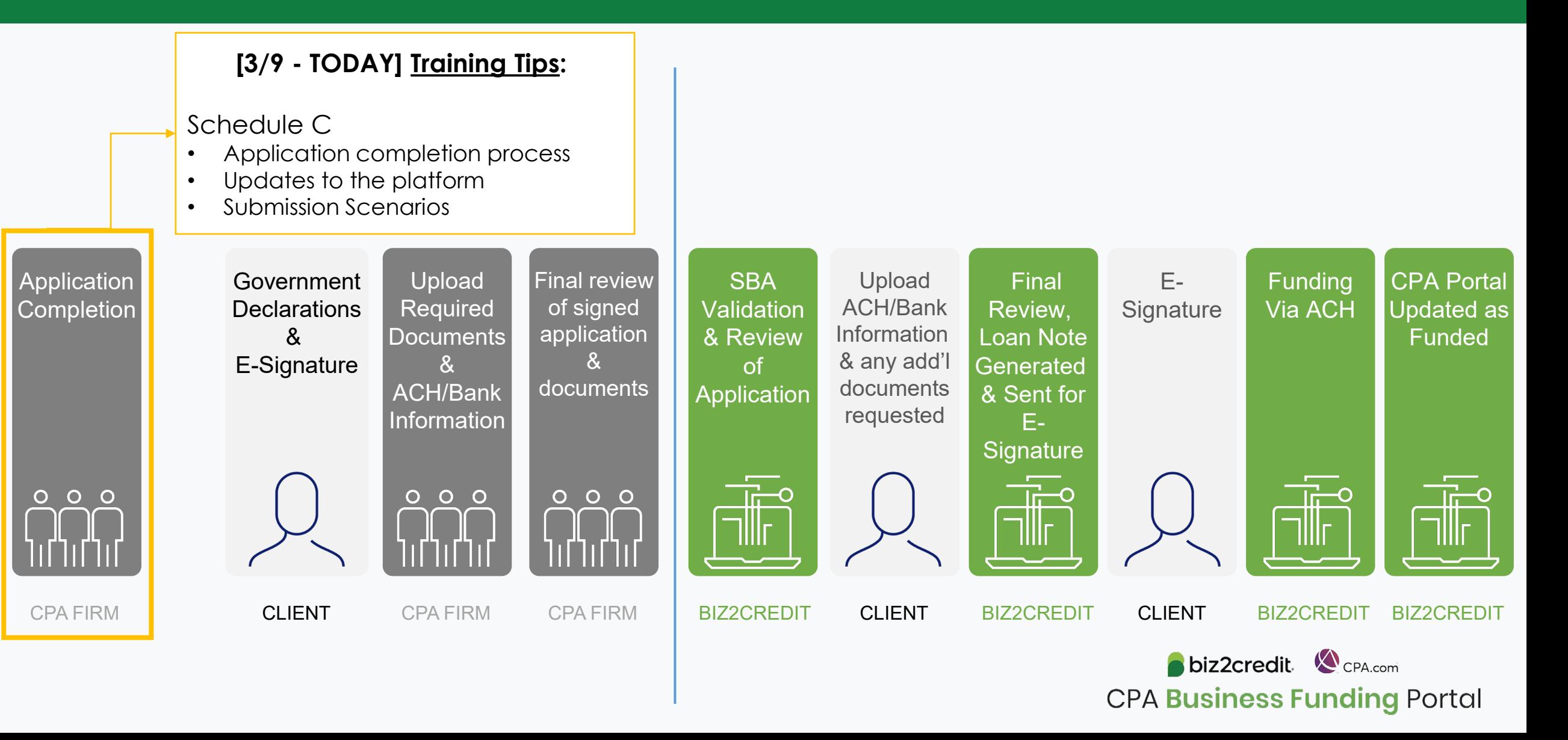

# **Training Tip**: Schedule C Submission Scenarios

## **Training tip**

- *Pre-submission* **– No E-Tran#:** Borrower can withdraw from the client facing portal
- *Post-submission* **– E-Tran #:** Manual Withdrawal Process from the SBA, submit request to support
- *Funded* Borrowers will not have the ability to access additional funding (under current guidance)

## **Why it matters**

For borrowers who have already completed a loan application, the new Schedule C changes may impact how they proceed.

It's important to understand where your client is at in the process. Based on that, you may take appropriate action to withdraw, and then complete and submit a new updated application to take advantage of the additional funding.

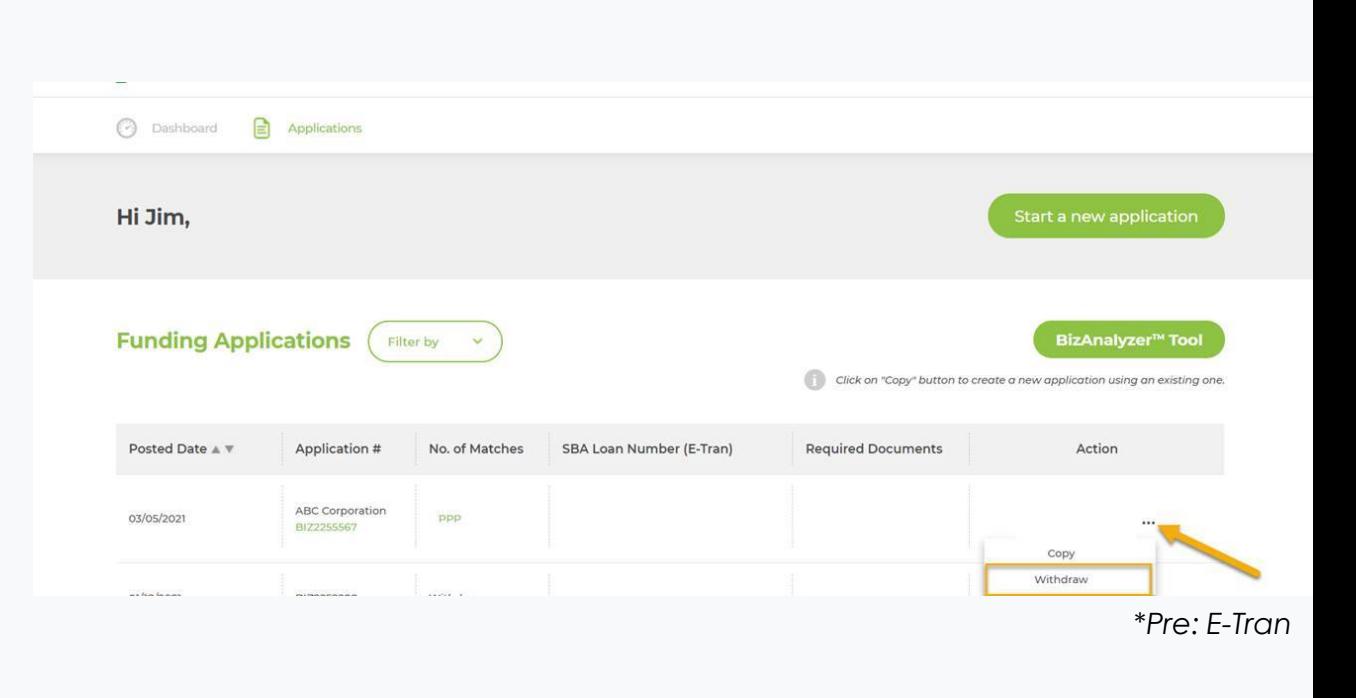

biz2credit CCPA.com

**CPA Business Funding Portal** 

# Application Completion Process

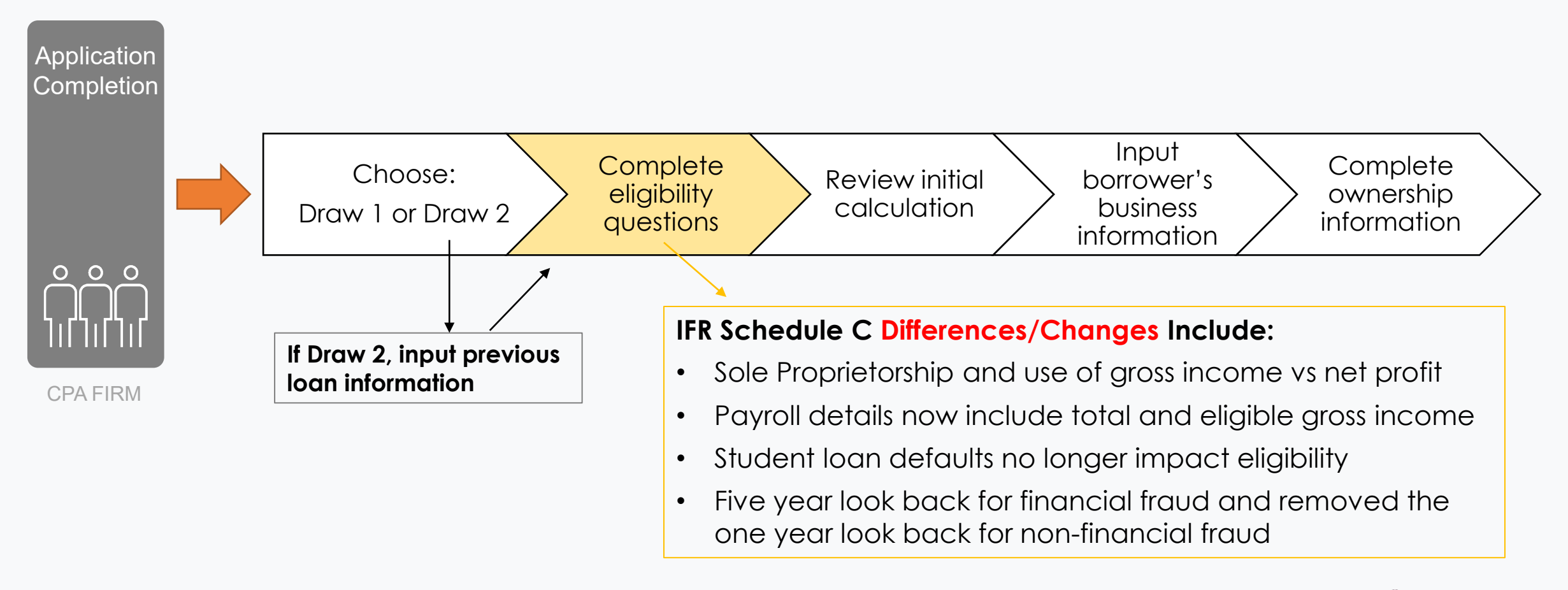

biz2credit. CPA.com **CPA Business Funding Portal** 

# **Training Tip:** Schedule C Platform Updates

## **Training tip**

New platform updates have been added to address changes to the application completion under new rules for Schedule C

### **Why it matters**

Borrowers may be eligible for increased loan amounts under new guidance. This is crucial to ensuring the maximum loan amount is received.

### **Go deeper**

Resource to Reference: [https://home.treasury.gov/system/files/136/PPP-](https://home.treasury.gov/system/files/136/PPP-IFR-Loan-Amount-Calculation-and-Eligibility.pdf)IFR-Loan-Amount-Calculation-and-Eligibility.pdf

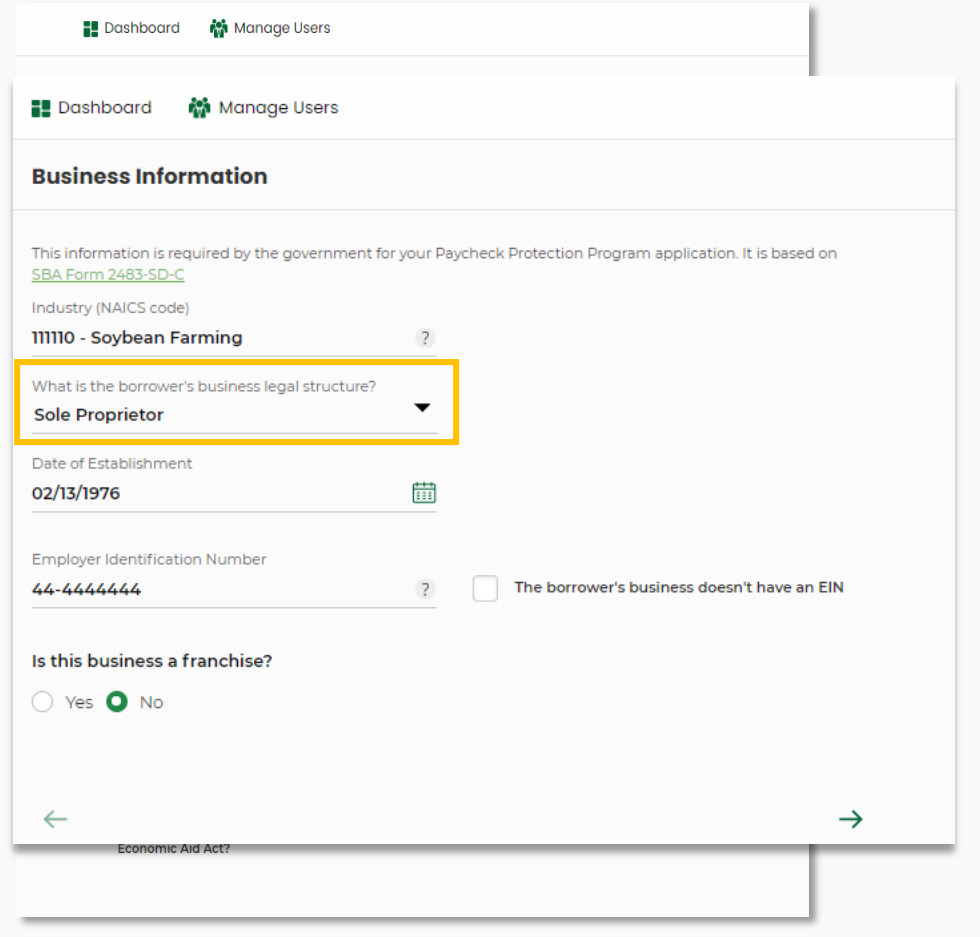

biz2credit CPA.com **CPA Business Funding Portal** 

# **PCPS Pro Tip**: Schedule C

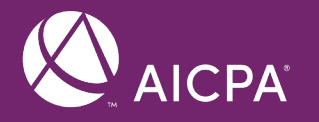

## **PCPS Pro Tip:**

## Schedule C

#### **Schedule C Filers may elect to calculate the owner compensation share of its payroll costs**

- 1) Net Profit *– Line 31 on Schedule C*
- 2) Gross Income (*Line 7 on Schedule C*), as calculated under the rule below.

#### **Schedule C filer with no employees**

• Borrower may elect to calculate its loan amount based on either net profit or gross income.

#### **Schedule C filer with employees**

• Borrower may elect to calculate the owner compensation share of its payroll costs based on either **(i) net profit** or **(ii) the following calculation**:

#### Gross income

•Line 7 on Schedule C

#### LESS: IRS Form 1040 Schedule C

- •Line 14 (Employee benefit programs)
- •Line 19 (Pension and profit-sharing plans)
- •Line 26 (Wages, less employment credits)

#### Equals: Payroll to use in loan amount calculation

•**NOTE:** This will be an annual amount. This must still be divided by 12 to get the average monthly payroll then multiplied by 2.5 for the maximum loan amount.

Optimize your Business Funding Portal **Experience** 

**Attend or re-visit the CPA business funding portal onboarding session**

- Offered every Monday & Thursday, 2-3PM ET
- Join an upcoming session by registering [here](https://cpacom.zoom.us/webinar/register/4316071109029/WN_xQvSzs8IQqKI8XCeJvyObg)

**Review all client applications for accuracy before submitting** – "measure twice, cut once"

## **Stay Informed**

- Daily business funding portal update email
- Bi-weekly AICPA Town Halls (Register [here](https://future.aicpa.org/cpe-learning/webcast/aicpa-town-hall-series-cares-act-and-paycheck-protection-program-ppp) for upcoming events)
- Semi-weekly live service webcasts

**Visit up to date Resource Hubs**

## Agent Fees *Agent Fees not Showing up on Commission Report*

- Premium & Enterprise firm subscribers to the CPA Business Funding Portal are eligible to receive agent fees
- In cases where a Biz2Credit funding specialist or case manager had to manually update or append a client application, the agent fees may not show up on your commission report in your firm dashboard
- If you have an application that falls into this scenario, please contact [cpasupport@biz2credit.com](mailto:cpasupport@biz2credit.com) to get this resolved

### **Important Reminders:**

- You **must be a premium or enterprise subscriber** at the time the application was submitted
- If you upgraded to premium or enterprise from basic, applications submitted before the upgrade are **not** eligible for agent fees
- Applications your clients may have submitted directly to Biz2Credit do not qualify for agent fees

# CPALoanPortal.com/resource-hub

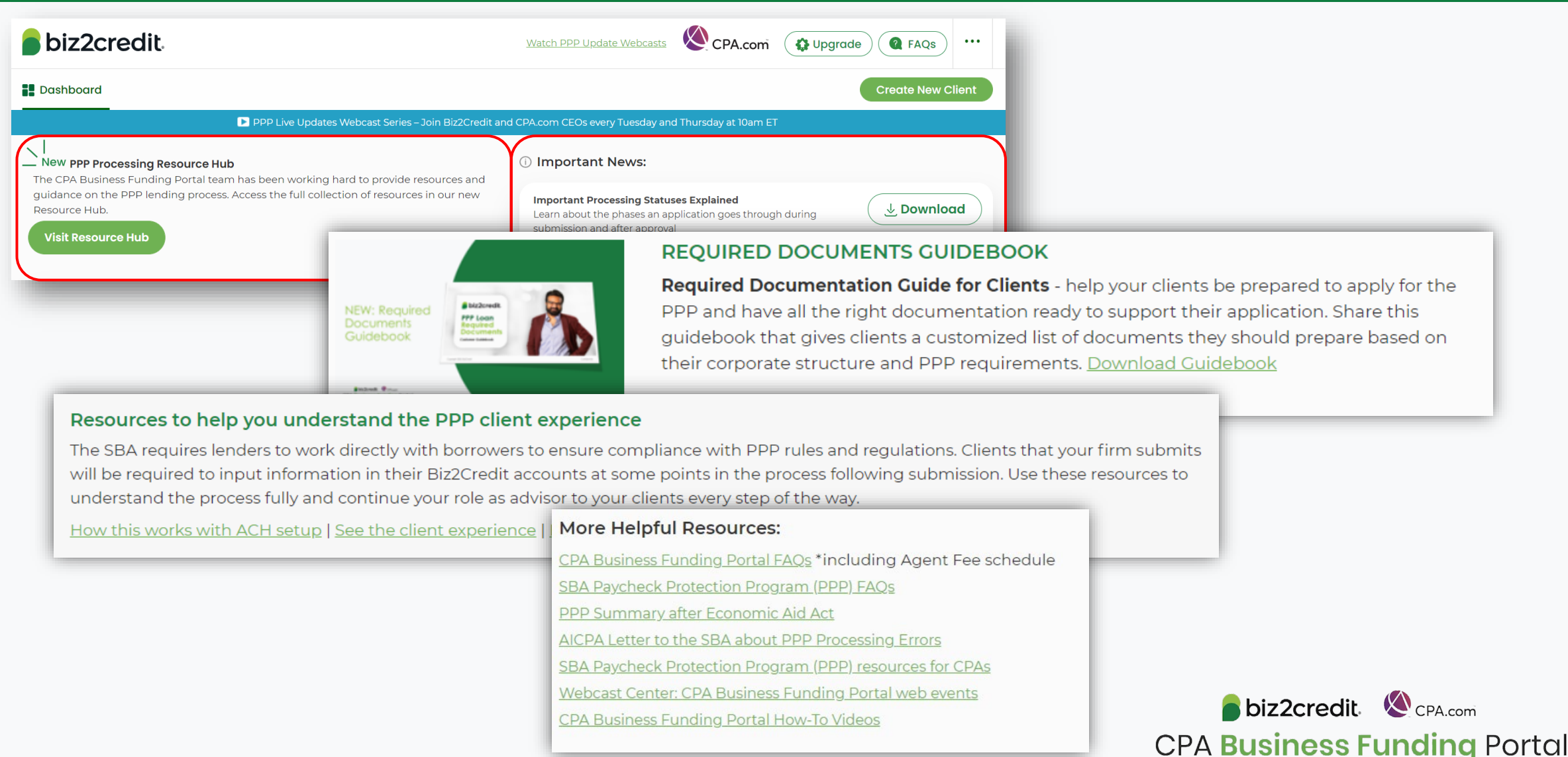

# CPA.com/PPPresources

## Important Resources & Information

Expand each section below to view and access applicable support resources for you and your clients.

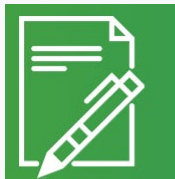

#### **O PPP RESOURCES, UPDATES, AND INFORMATION**

A Call for PPP Deadline Extension Read letter sent on March 1 to US House and Read the AICPA press release Senate leaders by dozens of organizations

Feb. 22, 2021: White House Announces Changes to PPP Read statement View top takeaways

New York Times, Feb. 22, 2021: Biden Changes P.P.P. Rules to Help the Self-Employed Read article Download article

New York Times, Feb. 22, 2021 Fraud Checks and Errors Slow Small-Business Relief Loans Read article Download article

Journal of Accountancy, Updated: Feb. 22, 2021: PPP processing delays continue

SBA Paycheck Protection Program (PPP) resources for CPAs

SBA Paycheck Protection Program (PPP) FAQs

PPP Summary after Economic Aid Act

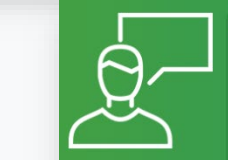

● KEY CUSTOMER SERVICE UPDATE HIGHLIGHTS AND ON-DEMAND TRAINING

**O** On-Demand Training Tips

**O** Other Important Updates

#### **O** On-Demand Training Tips

**Customer Care Training Tips & Updates**<br>Our 3/2 training focused on the current p raining focused on the current post submission application journey,<br>Jutilion strategies and agent fees opt-outs. Additionally, a review of th<br>esources available on-demand and where to go for support. Read document Watch video

2.23 Best Practices Training<br>Kari Hipsak, CPA, Sr. Manager of Firm Services at the AICPA, reviews common<br>application mistakes firms should avoid. Read document Watch video

omer Care Update Posted: 2/16/21 Customer Care Update<br>Hear from Jessica Clemons, Customer Success Manager at CPA.com, review<br>our resource hubs, differences in customer care teams, and some of the top<br>support inquiries. Read document Watch video

AICPA PCPS Pro Tips: Application Insights<br>Karl Hipsak, Sr. Manager Firm Services at the AICPA reviews what firms should<br>consider around key platform inputs on loan eligibility and ownership Posted: 2/16/21

Read document Watch video

Application Tips from the AICPA<br>Karl Hipsak, Sr. Manager Firm Services at AICPA, provides advice for firms<br>using the CPA Business Funding Portal in streamlining the experience for<br>clients. Read document Watch video

#### **O** Other Important Updates

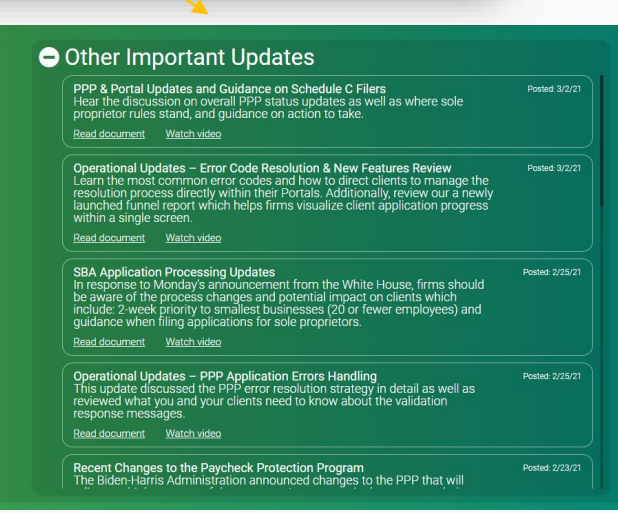

# Our Customer Care Teams

Email Support Available from 8AM-8PM ET **[cpasupport@biz2credit.com](mailto:cpasupport@biz2credit.com)**

CSRs are here to assist you with common "tier 1" support questions related to use of the loan portal as well as help direct you to additional customer care resources.

- Status of applications
- Locating & Using on-demand resources
- Review of training tips
- Process workflow questions
- **NOTE:** SBA does NOT recognize P.O. Boxes

## Customer Service Managers | Biz2Credit Funding Specialists

Assigned to applications in queue to facilitate funding process

*Please be patient with questions requiring funding specialist attention. The team is extremely busy, and working as quickly as possible to address application errors and process lending agreements*

- "More Information Needed"
- Loan amount discrepancies
- Clearing SBA compliance/hold codes
- **Note:** For fastest loan processing, please provide all necessary documentation to funding specialists upon request

## Customer Service & Communication Plan

## **Contact Us**

Service Inquiries about the Portal **email address on your portal**

CPA Business Funding Portal Support **[cpasupport@biz2credit.com](mailto:cpasupport@biz2credit.com)**

Technical Issues (e.g. Login) **[techhelp@biz2credit.com](mailto:techhelp@biz2credit.com)**

**Find Resources**

Check for frequent **emails** from [cpa@biz2credit.com](mailto:cpa@biz2credit.com) that highlight Portal updates and processing information for CPAs

View resources and videos on your CPA Business Funding Portal **dashboard**

Join us twice a week in these **live update webinars**

### **Faster Processing**

**~600**

inquiries answered every day.

Join us on Thursday at 10am ET

biz2credit CPA.com **CPA Business Funding Portal**